```
> restart: with(DEtools): with(plots):
Warning, the name changecoords has been redefined
```
### **Procédures de développement limité**

```
> dl2:=proc(X) global e; local i; if type(X,list) then 
   combine([seq(convert(taylor(X[i],e,2),polynom),i=1..nops(X))]
   ,trig) else taylor(X,e,2) end if; end proc:
```
- **> dleq:=proc(eq) dl2(lhs(eq))=dl2(rhs(eq)) end proc:**
- **> dlsolve:=proc(eq,x,n) global e; local sol,X,EQ; EQ:=subs(theta(t)=sum(X[i](t)\*e^i,i=0..n-1),eq); sol:=dsolve({seq(coeftayl(lhs(EQ),e=0,i)=coeftayl(rhs(EQ),e=0 ,i),i=0..n-1), seq(X[i](0)=0,i=0..n-1)},[seq(X[i](t),i=0..n-1)]);**
- **combine(subs(sol,sum(X[i](t)\*e^i,i=0..n-1)),trig); end proc:**
- **> dltheta:=proc(coord,n) global e; local theta; theta:=arctan(coord[2],coord[1]); combine(convert(simplify(taylor(theta,e,n),symbolic),polynom) ,trig) end proc:**
- **> dlcmp:=proc(X,Y,n) global e; local i; sum('(coeftayl(X,e=0,i)-coeftayl(Y,e=0,i))\*e^i','i'=1..n); end proc:**
- **> arcmax:=proc(err) global e,omega,t; local arc,alpha,s,s1,s2,m1,m2; s:={e=0.0934,sin(omega\*t)=alpha};**   $s1:=$ {op(s),cos(omega\*t)=(1-alpha^2)^(1/2)};  $s2:=$ {op(s), cos(omega\*t) = -  $(1-a1pha^2)^(1/2)$  }; **arc:=180\*60/evalf(Pi); m1:=maximize(subs(s1,expand(err\*arc)),alpha=-1..1); m2:=maximize(subs(s2,expand(err\*arc)),alpha=-1..1);**

```
max(m1,m2); end proc:
```
**> MARS:={a=227.9,e=0.0934,omega=2\*Pi/1.881}: Mars:=plot([subs(MARS,a\*(1-e^2)/(1+e\*cos(t))),t,t=0..2\*Pi],sc aling=CONSTRAINED,coords=polar,color=black,legend="Kepler",th ickness=2):**

# **Ellipse Keplerienne**

Equation polaire de l'ellipse. Les constantes du mouvement sont a (demi-grand axe) et e (excentricité).On va chercher θ en fonction de t.

```
> r:=a*(1-e^2)/(1+e*cos(theta(t)));
```
Calcul de la constante de la loi des aires à partir de l'aire de l'ellipse, en fonction de la fréquence <sup>ω</sup> du mouvement.

**> A:=pi\*a^2\*(1-e^2)^(1/2); sigma:=A\*omega/pi;**

$$
r := \frac{a(1 - e^{2})}{1 + e \cos(\theta(t))}
$$

$$
A := \pi a^{2} \sqrt{1 - e^{2}}
$$

# $\sigma := a^2 \sqrt{1 - e^2}$  ω

## **Equation horaire du mouvement Keplerien - Modèle de Copernic**

La loi des aires donne une relation entre la dérivée de θ et r, donc une équation différentielle vérifiée par θ.

On écrit l'équation à l'ordre 1 en e.

**> eq1:=diff(theta(t),t)=sigma/r^2; dleq(eq1);**

 $eq1 := \frac{d}{dt} \theta(t) =$  $\frac{d}{dt} \theta(t) = \frac{\omega (1 + e \cos(\theta(t)))^2}{(1 - e^{(\frac{3}{2})})^2}$  $(1-e^2)^{(3/2)}$  $\left(\frac{d}{dt}\theta(t)\right)$  =  $\left[\frac{1}{t}\theta(t)\right] = \omega + 2 \omega \cos(\theta(t)) e + O(e^2)$ 

Pour "séparer" les variables, on inverse  $1+2e\cos(\theta)$ , ce qui à l'ordre 1 donne  $1-2e\cos(\theta)$ . La nouvelle équation est juste la précédente multipliée par ce "multiplicateur" 1-2e.cos(θ). On vérifie qu'à l'ordre 1 en e, elle est très simple.

```
> mult:=1-2*e*cos(theta(t));
```
#### **eq2:=mult\*diff(theta(t),t)=mult\*rhs(eq1); dleq(eq2);**

```
mult := 1 - 2 e \cos(\theta(t))eq2 := (1 - 2 e \cos(\theta(t))) \left(\frac{d}{dt}\theta(t)\right) =\left(\frac{l}{t} \theta(t)\right) = \frac{(1 - 2 e \cos(\theta(t))) \omega (1 + e \cos(\theta(t)))^2}{(1 - 2 e^{\frac{(3/2)}{2}})}(1-e^2)^{(3/2)}\left(\frac{d}{dt}\theta(t)\right) - 2 cos(\theta(t))\left(\frac{d}{dt}\theta(t)\right) e =
                                        \left(\frac{d}{dt}\theta(t)\right) - 2\cos(\theta(t))\left(\frac{d}{dt}\theta(t)\right)\left(\frac{1}{t}\theta(t)\right) e = \omega + O(e^2)
```
On développe θ par raport à e. L'équation précédente peut s'interpréter comme un système en les coefficients du développement.

Il ne reste qu'à résoudre ces deux équations très simples :

**> subs(theta(t)=sum(Theta[i](t)\*e^i,i=0..1),eq2): dleq(%);** 

**EQ\_HORAIRE:=dlsolve(eq2,theta,2);**

$$
\left(\frac{d}{dt}\Theta_0(t)\right) + \left(\left(\frac{d}{dt}\Theta_1(t)\right) - 2\cos(\Theta_0(t))\left(\frac{d}{dt}\Theta_0(t)\right)\right)e + O(e^2) = \omega + O(e^2)
$$

#### *EQ\_HORAIRE* :=  $\omega t + 2\sin(\omega t) e$

On trouve alors les coordonnées approchées du point à l'ordre 1 : on connaît θ en fonction de t, et r en fonction de θ donc de t.

En prenant le développement à l'ordre 1 on trouve, et ceci prouve que Copernic savait calculer !, le modèle utilisé par Copernic et Rhéticus.

**> COORDONNEES:=subs(theta(t)=EQ\_HORAIRE,[r\*cos(theta(t)),r\*sin( theta(t))]); COPERNIC:=dl2(COORDONNEES);** 

*COORDONNEES* :=

$$
\left[\frac{a(1-e^2)\cos(\omega t+2\sin(\omega t)e)}{1+e\cos(\omega t+2\sin(\omega t)e)}, \frac{a(1-e^2)\sin(\omega t+2\sin(\omega t)e)}{1+e\cos(\omega t+2\sin(\omega t)e)}\right]
$$
  
\n*COPERNIC* := 
$$
\left[a\cos(\omega t) - \frac{3ae}{2} + \frac{1}{2}ae\cos(2\omega t), a\sin(\omega t) + \frac{1}{2}ae\sin(2\omega t)\right]
$$

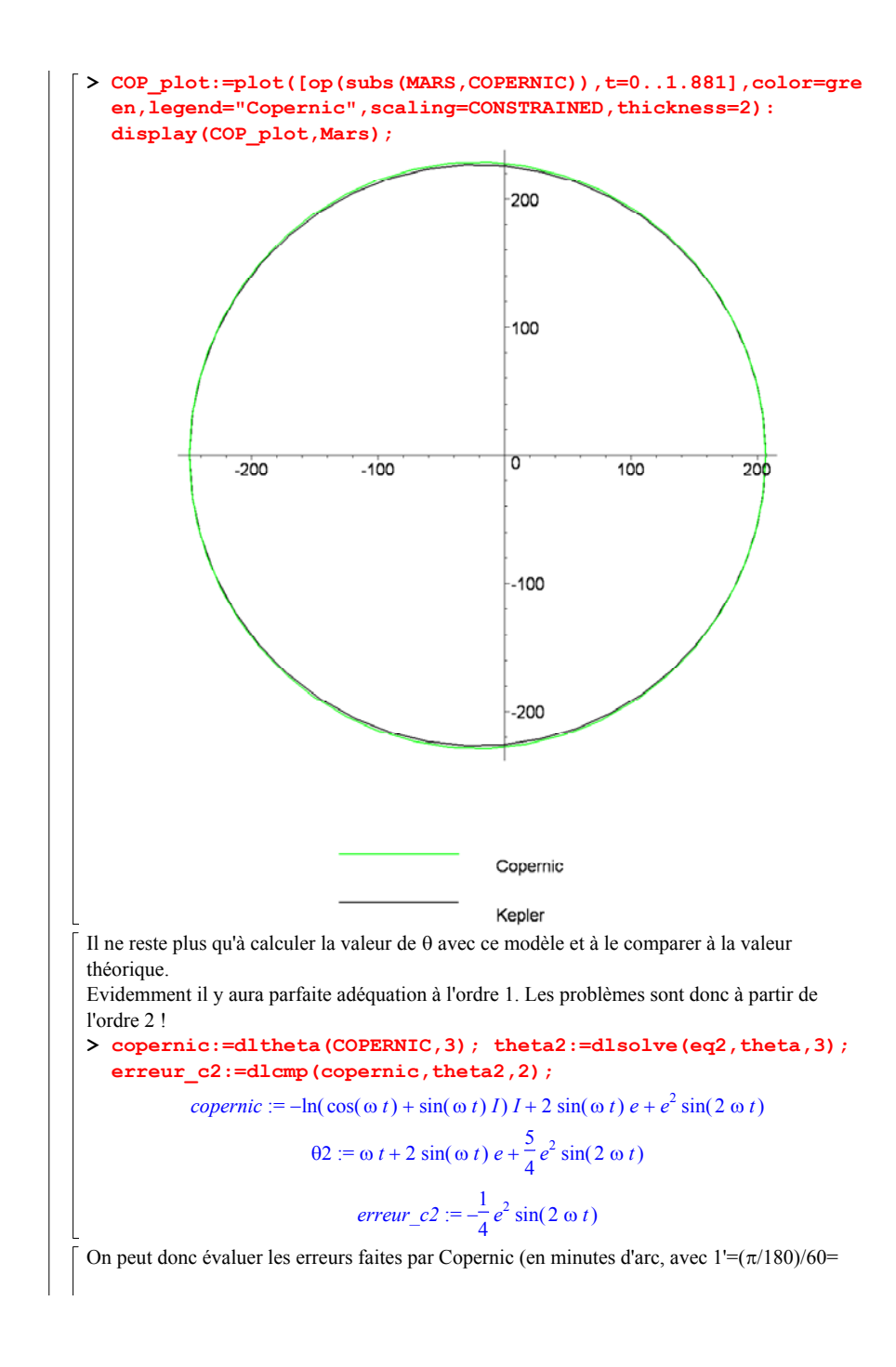

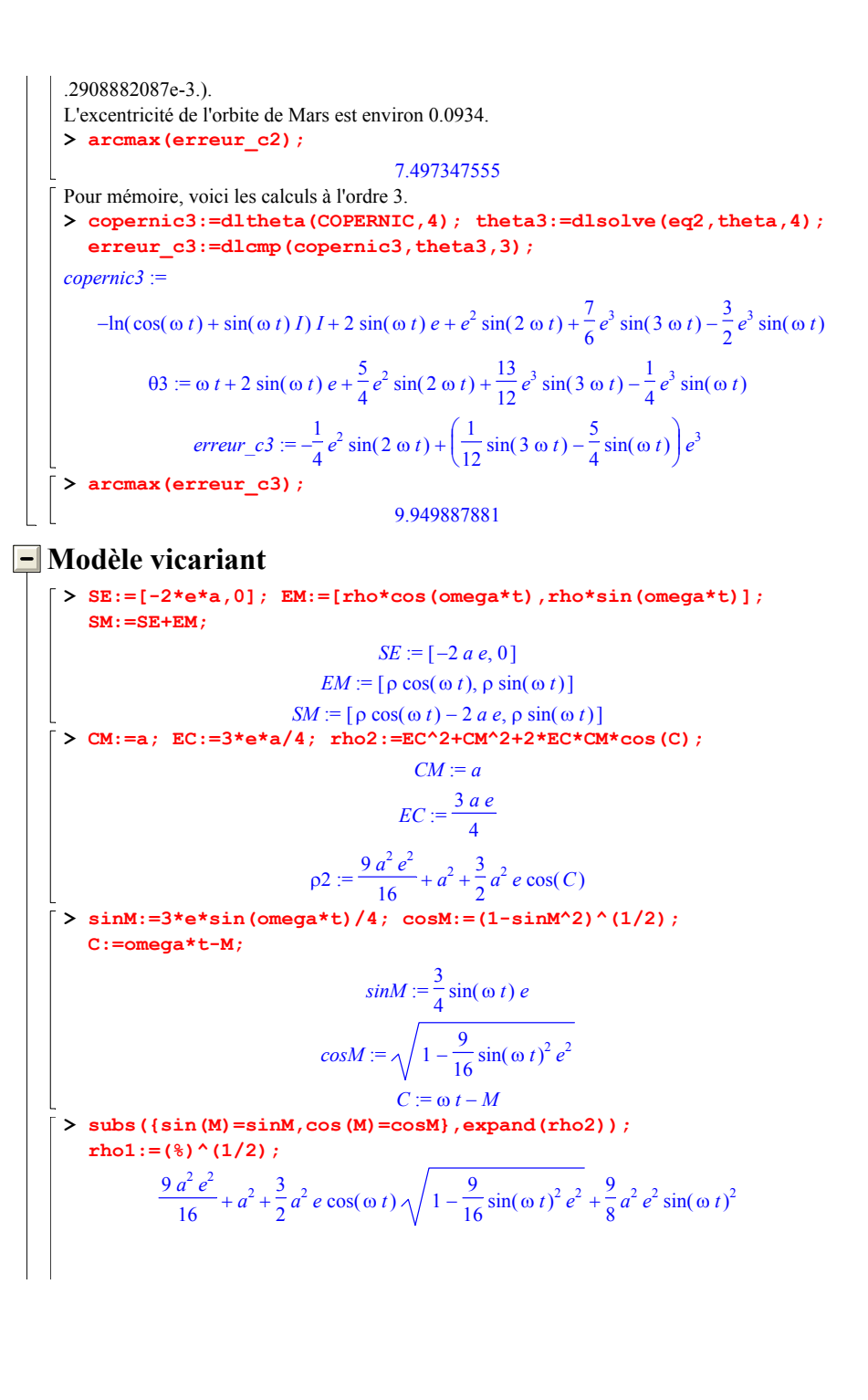

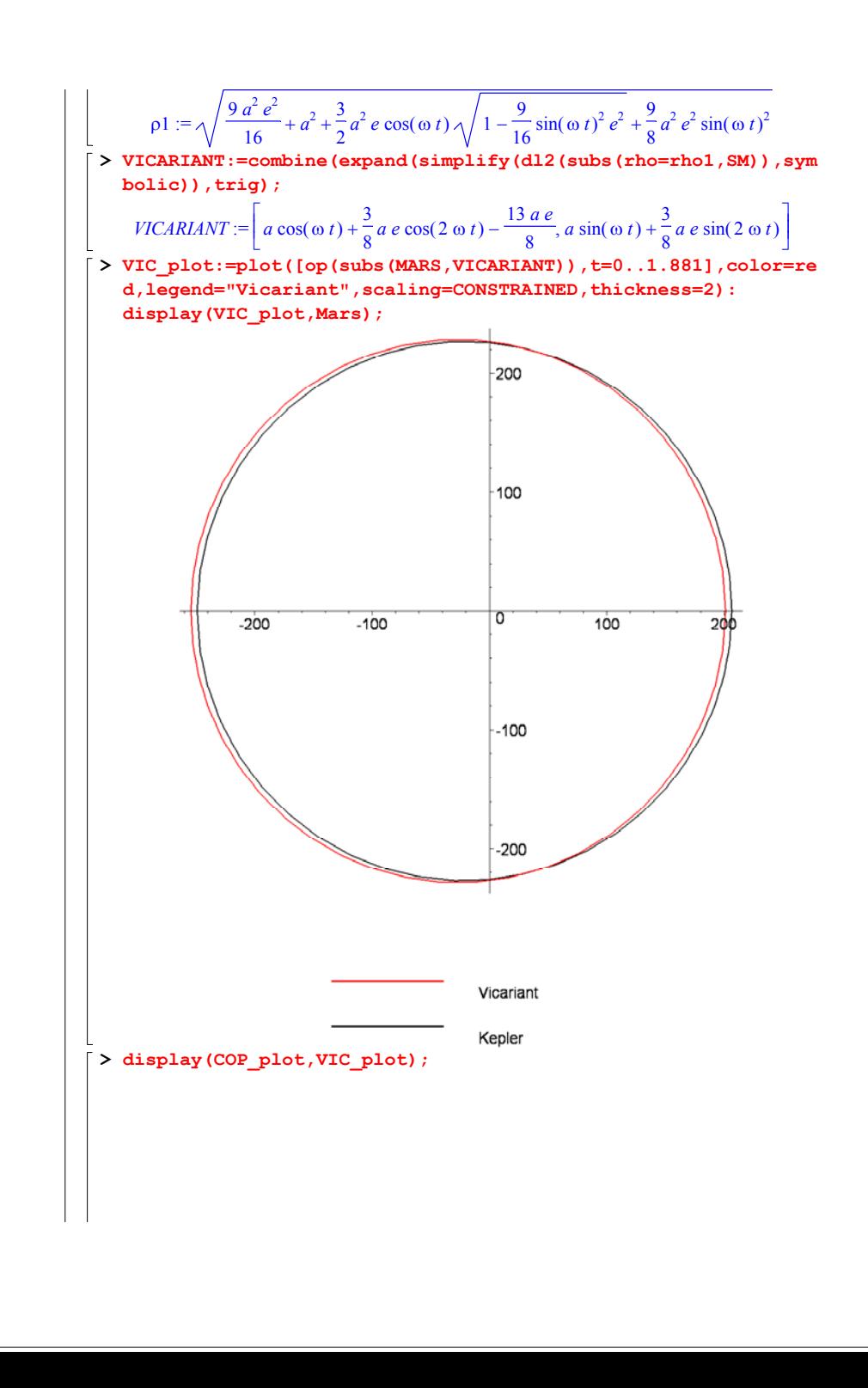

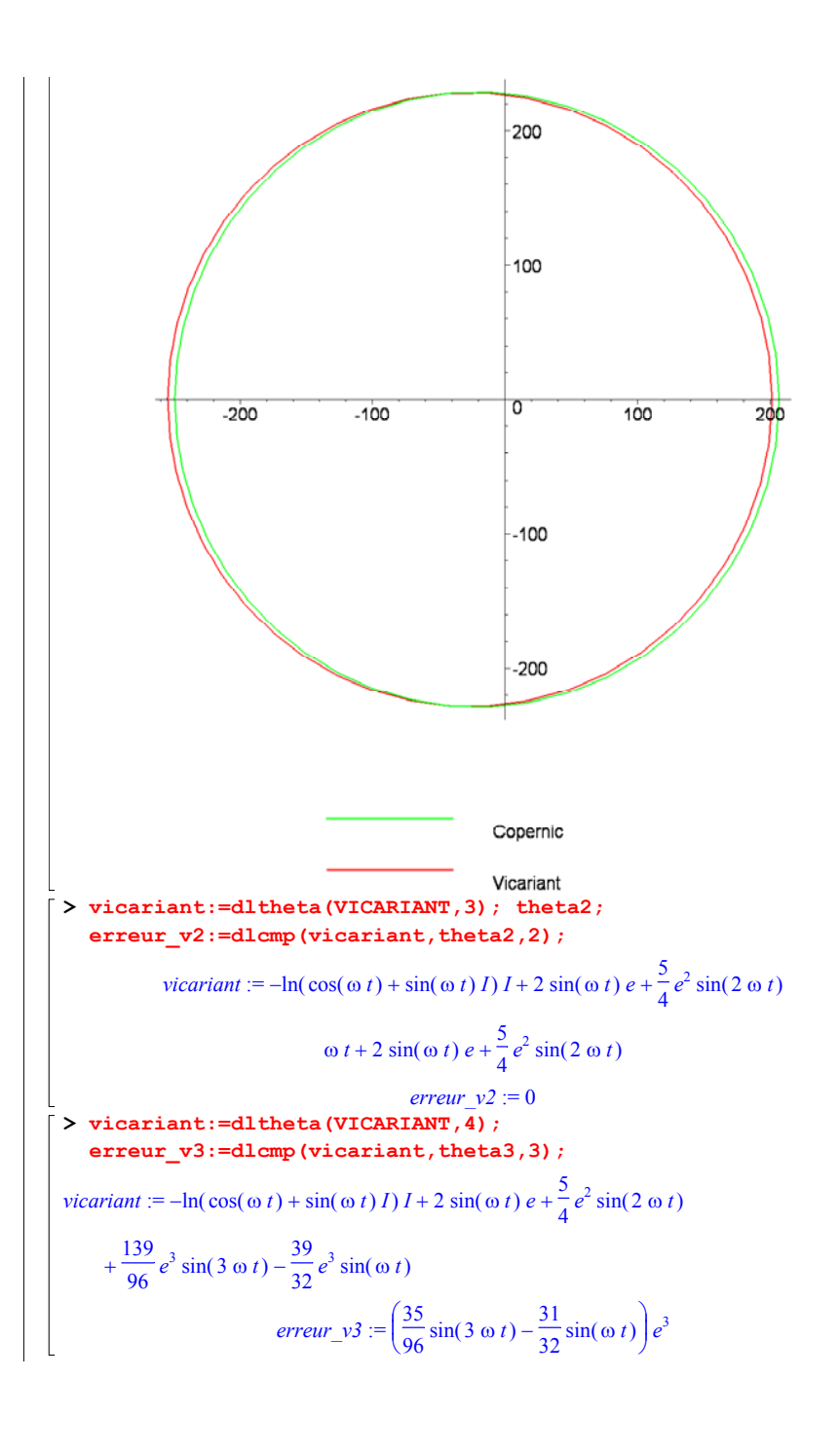

 $\lceil$  > arcmax (erreur\_v3) ;

3.734678728